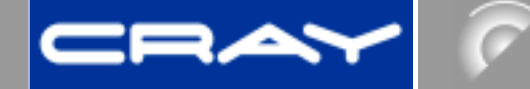

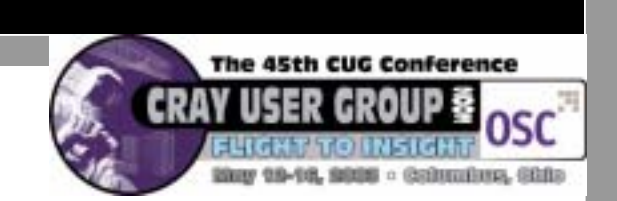

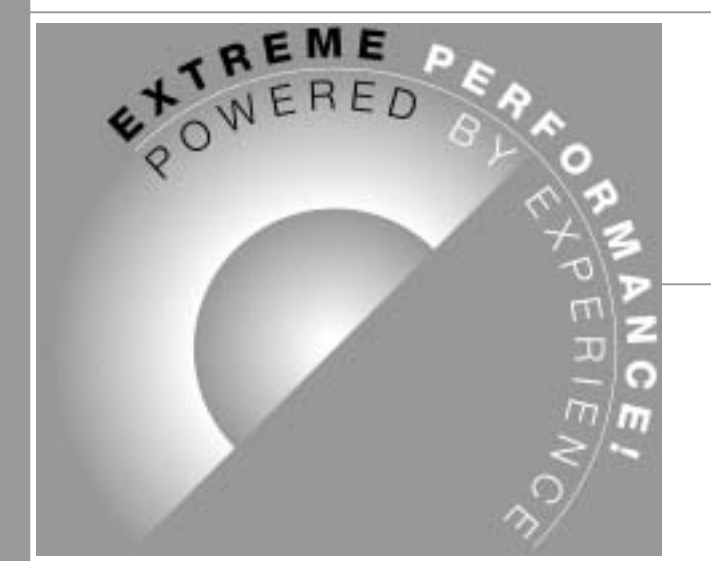

### C and C++ Programming For the Vector Processor

### Geir Johansen May 14, 2003

SLIDE 1 Geir Johansen

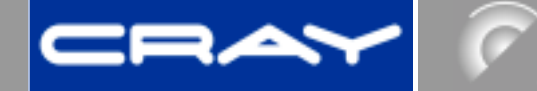

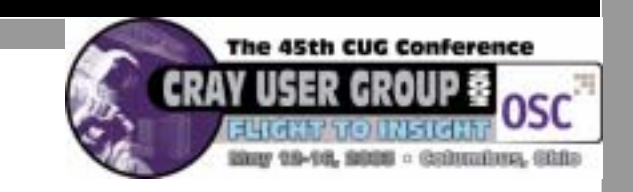

### Discussion Topic

What the developer can do so that the C/C++ compiler has the best chance to optimize the code

- –Focus on compiler, not machine
- –– Specify optimizations that only programmer, and not compiler, can perform

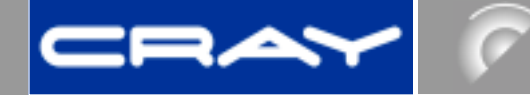

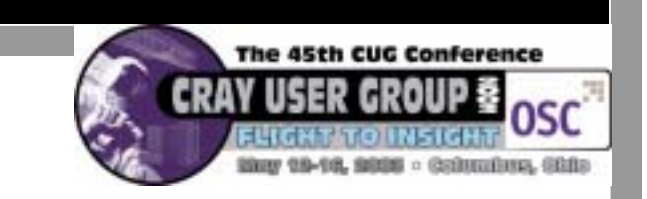

# "Premature optimization is the root of all evil" - Donald Knuth

- •• Setting the stage for optimization done by the compiler
- $\bullet$ Reduce time of performance analysis

SLIDE 3 Geir Johansen

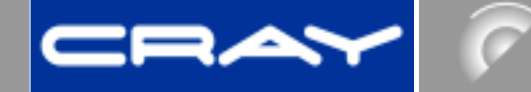

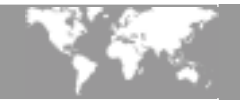

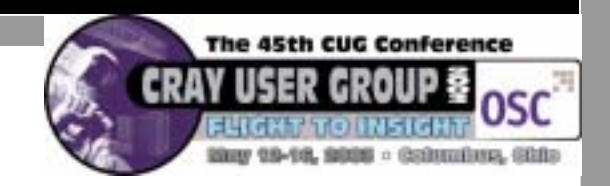

### Not Discussed

- • Specific Machine Optimizations
	- Memory contention
	- Cache usage
- •Optimizations compiler can perform
- •Performance analysis tools

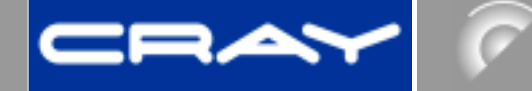

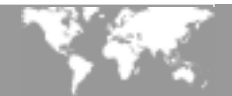

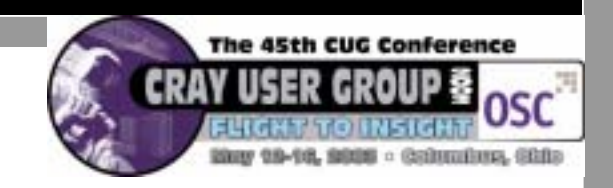

### Cray/C++ System Software Usage

- Operating system
- System Libraries
	- » Exercises optimization features
- Open Source Software

### Cray C/C++ Application Usage

- Proprietary Software
- New Development
- Not many ISV codes

SLIDE 5 Geir Johansen

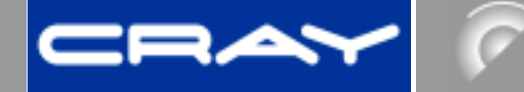

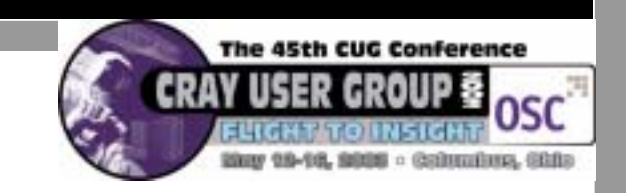

# Cray C/C++ Compiler

- •Standard C and C++ are same executable
- • Components
	- –Edison Design Group (EDG) Frontend
	- –– Kuck & Associates (KAI) Inliner
	- PDGCS Backend
	- Code Generator

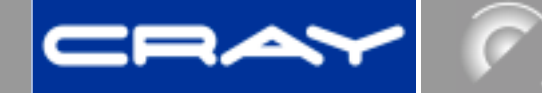

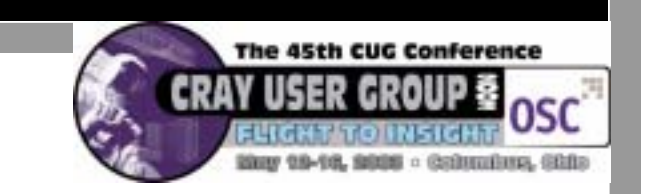

### "In the Cray compiler, it has always been Fortran, Fortran, Fortran"

#### and the state of the state – -- Mountain View based manager of Cray C/C++, January 1999

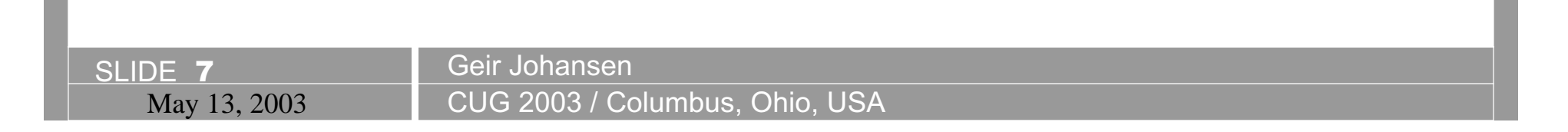

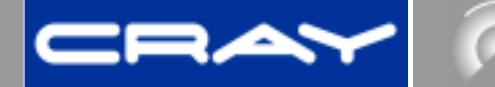

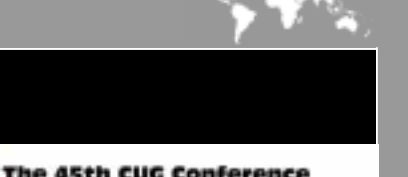

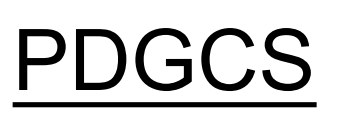

- • Program Dependence Graph Compiling System
- •Performs optimization
- •In development since Cray YMP
- •• Same code is used in Fortran compiler
	- – Leverage extensive development and testing done to PDGCS for Fortran

SLIDE 8 Geir Johansen

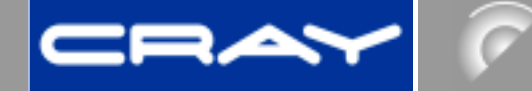

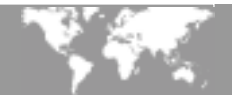

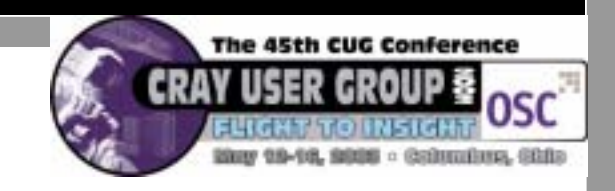

### Sample of PDGCS Optimizations

- » Reduction loops
- » Loop fusing
- » Loop unrolling
- » Loop unwinding
- » Loop interchange
- » Loop splitting
- » Pattern Matching
- » Code Elimination

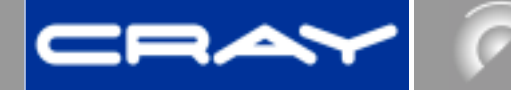

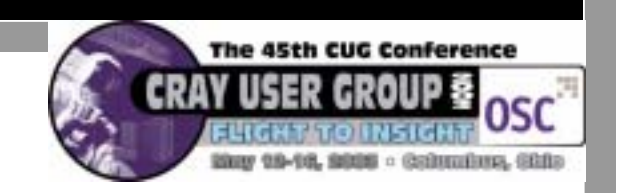

### Optimization Report Messages

- -h report=args argument
	- i inlining optimizations
	- m multistreaming optimizations
	- $\bullet$  S <sup>s</sup> scalar optimizations
	- t tasking optimizations
	- v vector optimizations
	- $\bullet$  f Outputs messages to <filename>.V
- •• No listing feature for Cray C/C++

SLIDE 10 Geir Johansen

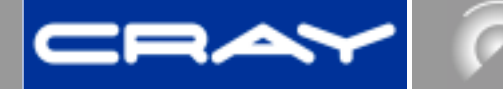

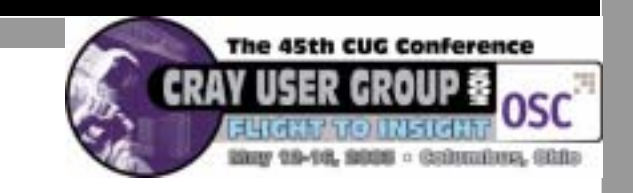

### Definition of Dataset

- •Compiler creates code for **all** possible data
- • Increasing information to compiler about data improves optimization potential
- •Fortran has advantage over C/C++

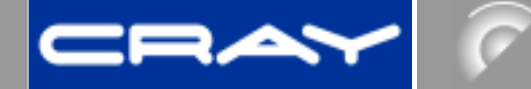

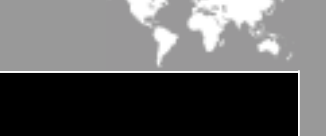

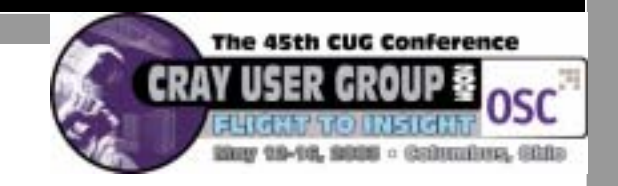

### Data Definitions

- •location (aliasing)
- •scope
- •dimension

SLIDE 12 Geir Johansen

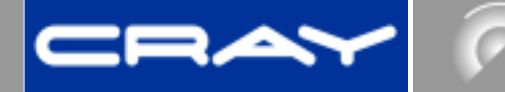

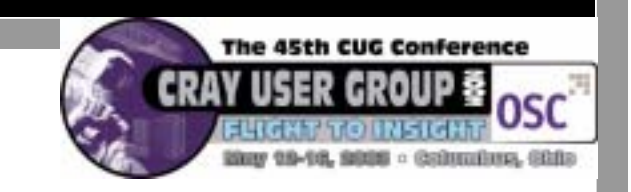

### Ambiguous Aliasing Issue

- •Pointers heavily used in C/C++
- Pointers can create dependencies
- • Compiler must be conservative in assuming aliasing

```
CUC Conference
           Loop not fully vectorized
Void pntr(int *a, int *b)
{
    int i;
   for (i=0; i<64; i++)b[i] = i * a[i];}
```
- Possible data dependency between what a points to and what b points to
- •Safe vector length optimization

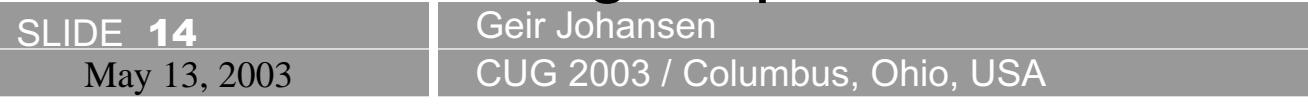

```
The 45th CUC Conference
                   Loop fully vectorized
      void pntr(int * restrict a, int * restrict b)
      {
          int i;
         for (i=0; i<64; i++)b[i] = i * a[i];}
   restrict keyword implies a covenant between the
•compiler and programmer that there is no data
  dependencies for the pointer
```
SLIDE 15 Geir Johansen May 13, 2003 **CUG 2003 / Columbus, Ohio, USA** 

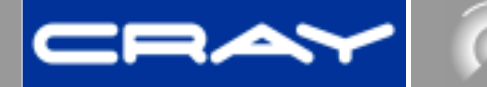

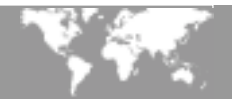

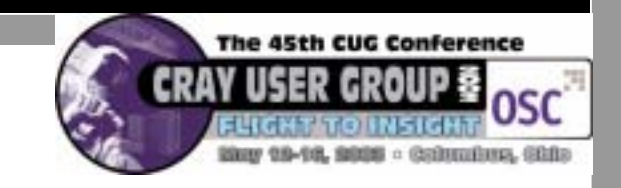

### Scope of Pointers

• In previous slide, call to pntr could be further refined to:

void pntr(const int \* const restrict a, int \* const restrict b)

- • Indicates that value of pointers a and b would not be altered
- •The array a contains read-only data
- •Doesn't work for the loop:

```
for (i=0; i<64; i++)*b++ = i * a++
```
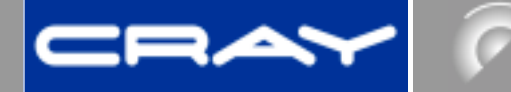

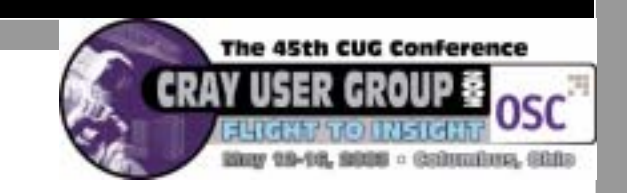

### Multiple Indirection

- • More difficult for compiler to determine data dependencies
- •• C++ notorious for multiple indirection
- • Using restrict keyword will work, but …
	- Time consuming
	- Less readable code

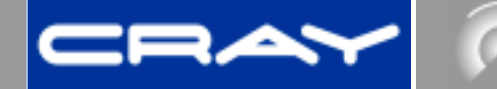

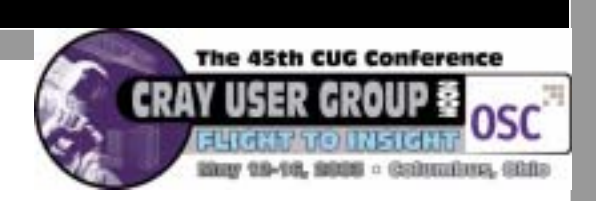

### Multiple Indirection Solutions

- • -h restrict=arg option
	- $\bullet$  f function parameters
	- t C++ this pointer
	- $\cdot$  a All pointers
- • Experiences show that optimal code is not always generated with -h restrict option
- • Used optimization directives to force optimization (i.e. ivdep, concurrent)

SLIDE 18 Geir Johansen

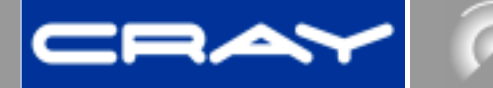

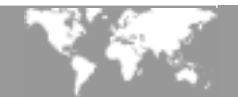

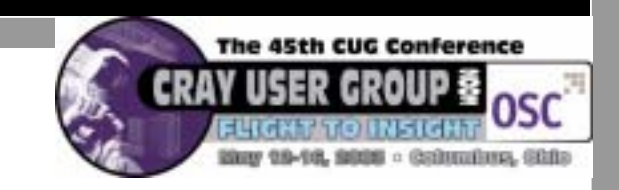

#### Memory Access of Multiple Indirection

- • Multiple indirection is also costly in that more memory accesses are needed to access data (one possible memory access per level of indirection) Example: A->B->\*data
- •Compiler will attempt to store variables in registers
- • Reduce memory access of multiple indirection by:
	- Pushing code to subroutine
	- –Using temporary variables

SLIDE 19 Geir Johansen

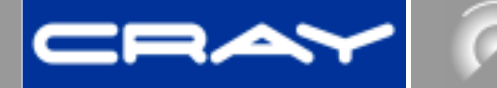

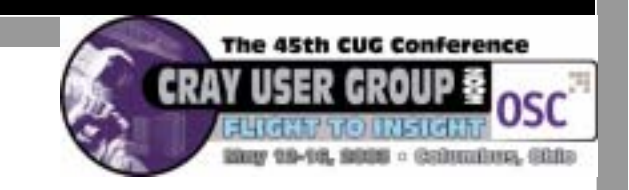

### Dimension of Dataset

- •• Knowing dimension of data increases optimization potential
- •• If dimension < machine vector size, then can perform shortloop vectorization
- Dimension assists with such optimizations such as loop fusing, loop rolling, loop interchange

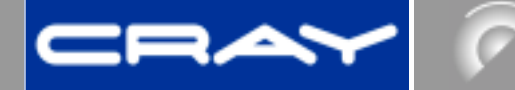

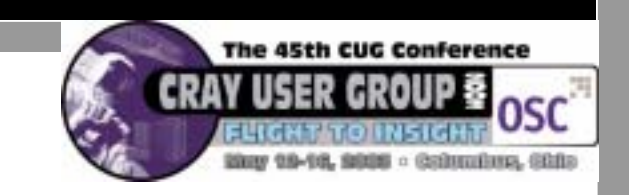

### VLAs

- • VLAs (Variable Length Arrays) can be used to define the dimension of a passed array argument
- • VLAs inform compiler that arrays are of uniform length
- • VLAs only supported in Cray Standard C, not Cray C++

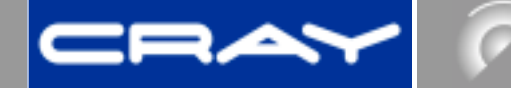

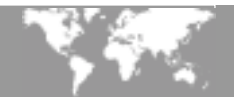

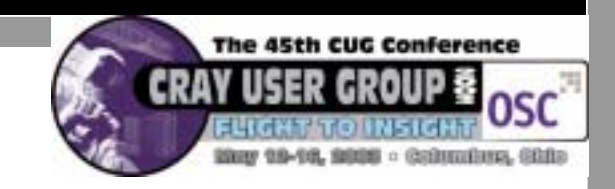

#### VLA example, part 1

```
void vla0(a,b,m,n)
```
int m;

int n;

```
float * restrict * restrict a;
```

```
float * restrict * restrict b;
```

```
{
  int i,j;
```

```
for (j=0;j < m;j++)
```

```
for (i=0;i < n;i++)
```

```
b[j][i] = a[j][i];
```
}

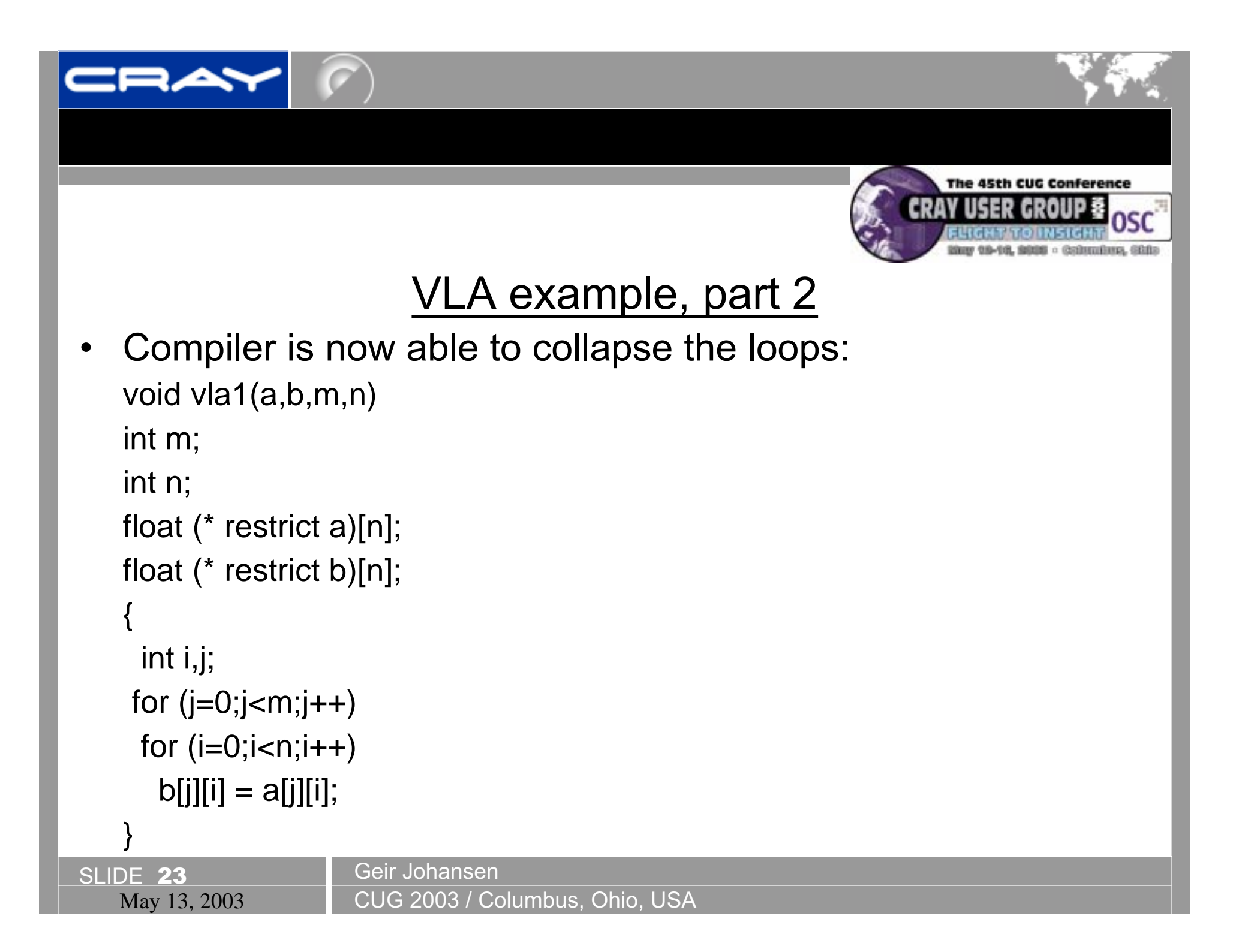

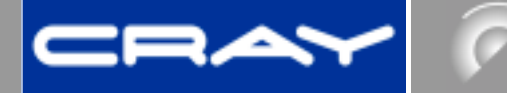

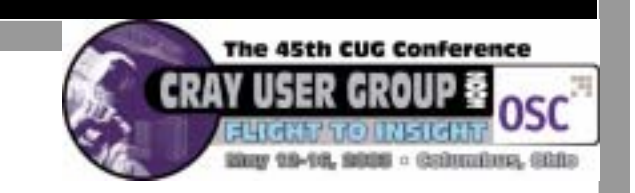

### Eliminate Optimization Inhibitors

- • Factors that prevent vectorization and other optimization include:
	- Subroutine calls
	- –– Non-word data types
	- Branches in and out of loops
	- Data dependencies

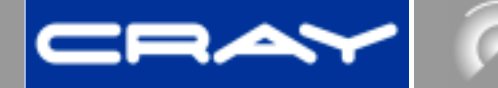

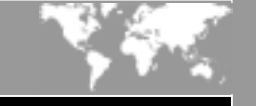

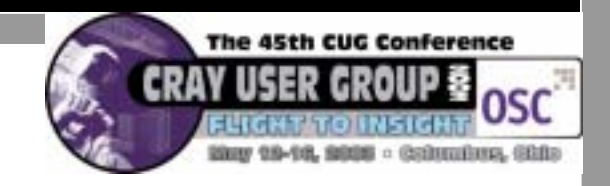

### Subroutine Calls

- Push loops into subroutines
- • Inlining
	- –– -h inline command line option
	- –– Inline #pragma directive
	- –C++ inline keyword
- • Can only inline routines found in compilation file and files that are included

SLIDE 25 Geir Johansen

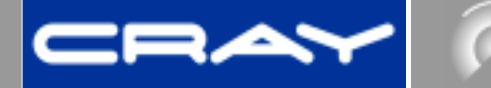

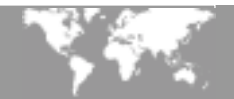

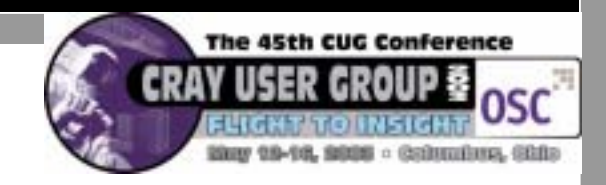

#### Non-word size data

- • Non word size examples
	- Characters (for the most part, compiler will vectorize loops with chars)
	- Bit-fields
	- Structures not ending on a word boundary

#### •Possible solutions

- Copying data to word friendly data structure
- Add to data structure to align on word boundary

```
struct A \{ char c; int x; \}
```

```
struct A { union u{char c; int i;}, int x;}
```
SLIDE 26 Geir Johansen

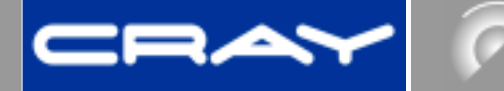

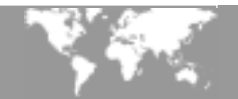

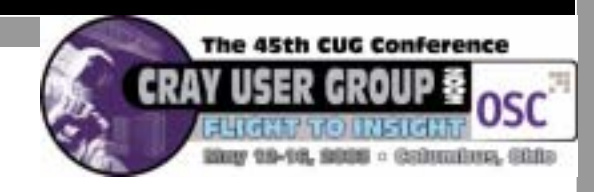

# C++ Complex Data Type

- • C++ Standard Library defines a complex template class to operate on complex numbers
- • Performance can be increased by using the Cray C complex intrinsic
	- Copy C++ complex arrays to C complex array
	- Perform calculations in C routine
	- Copy resulting data Cray C complex arrays back to C++ complex arrays

SLIDE 27 Geir Johansen

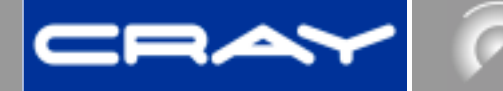

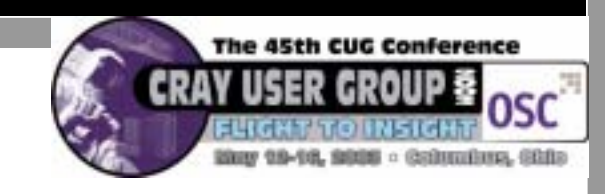

### Program Branches

- Place conditional exits at the very beginning of the loop
- • Past experiences has found that using C "a?b:c" syntax assisted compiler in optimization. Example:

if  $(cond)a[i]=x;$ 

```
else a[i] = y;
```
Change to:

 $a[i] = (cond)?x:y;$ 

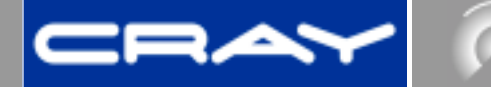

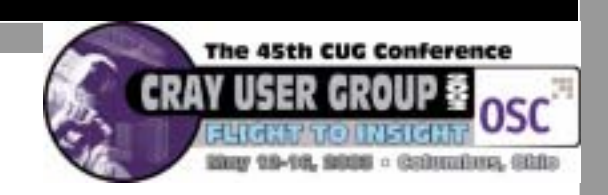

#### Data Dependencies

- •Use restricted pointers, const, and VLAa
- • Use compiler directives
	- ivdep ignore vector dependencies
	- concurrent use for multistreaming
- • Use more aggressive compiler optimization options
	- – $-$  Tradeoff of higher optimization is increased compilation time
	- Possible incorrect results

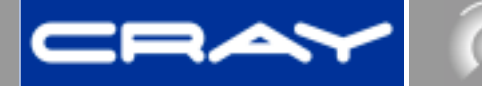

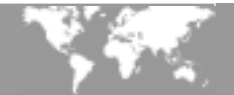

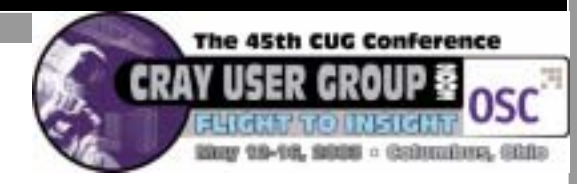

Compiler Optimization Options

- Cray X1 has the –h display\_opt option that outputs the optimization options the compiler is using.
- • Exact optimization settings for default optimization setting and -O[0,1,2,3] are subject to change
- • Examples of optimizations that are performed at higher optimization settings:
	- Forward substitution
	- Better dependence analysis
	- •Improved alias anaysis
	- Loop splitting

SLIDE 30 Geir Johansen

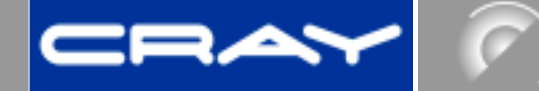

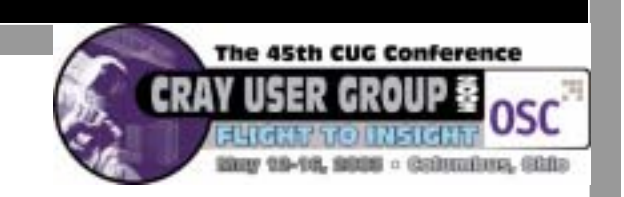

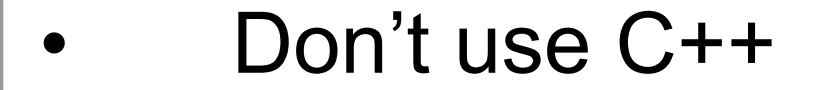

SLIDE 31 Geir Johansen

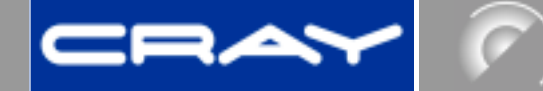

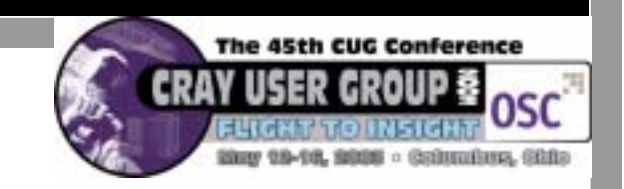

- • No really, don't use C++
	- Many levels of indirection hurt optimization potential
	- Member variables are accessed with a this pointer

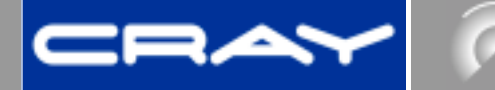

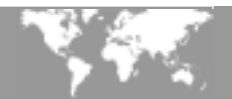

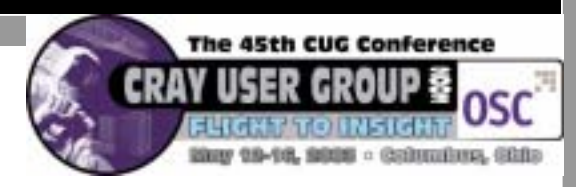

#### •Reduce Calls to Constructors/Destructors

#### • Use member initialization. For example instead of:

```
B(class A a) \{ x = a ; \};
```
**Use:**

B(class A a) :  $x(a)$ };

• Declare temporary class variables outside of loop. In following example constructor and destructor called every loop iteration

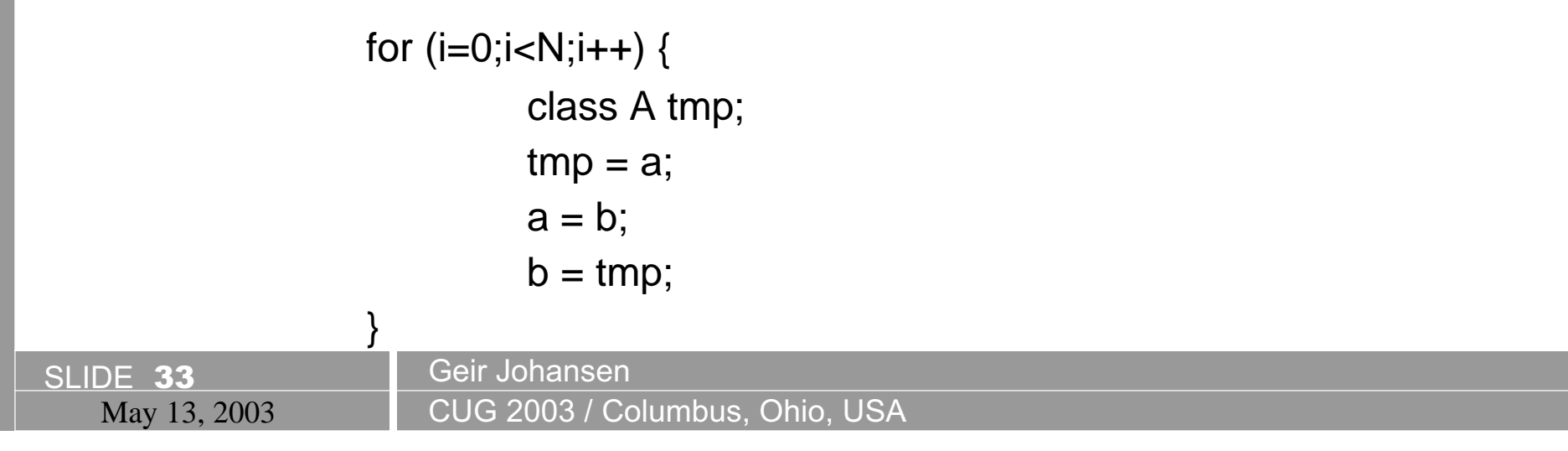

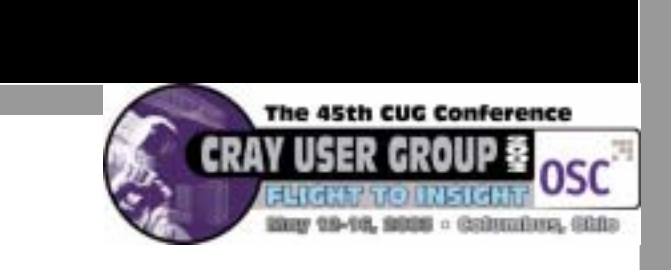

# C++ Optimization Tips (cont.)

- • Use Call by Reference
	- Passed arguments do not need to be copied as they are in call by value
- • Use C routines for computative intensive portions of the program
- • Cray C++ version of C++ Standard Library not fully optimized

SLIDE 34 Geir Johansen

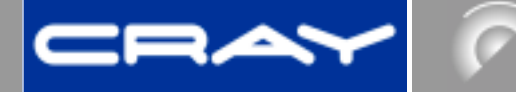

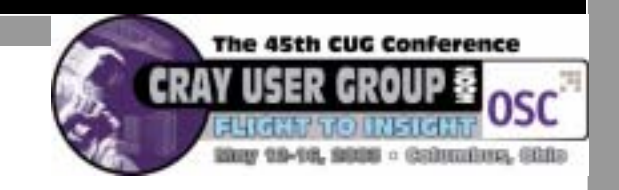

- • Take Advantage of inlining
	- Member functions declared within a Class definition are automatically inlined
	- Use inline keyword to inline functions other member functions
	- Place class member functions inside header (.h) files instead files of corresponding source (.C, .cc) files

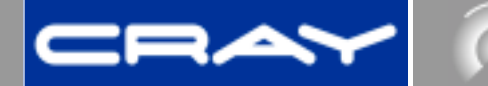

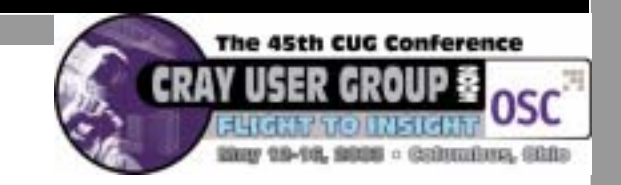

#### Linked List Example

### Pointer chasing caused by linked lists

```
list_t *p;
for (p = top; p != 0; p = p > next) {
    p\rightarrow a = p\rightarrow a * x;
}
```
Each iteration of the loop requires the pointer value from the prior iteration, neutralizing optimization such as unrolling, software pipelining, vectorization, and streaming

SLIDE 36 Geir Johansen

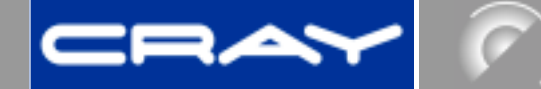

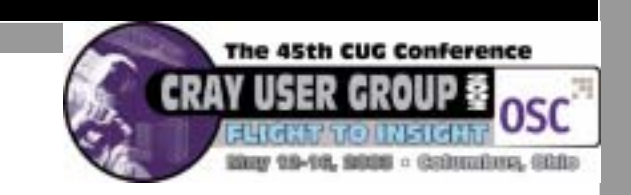

### Linked list alternative 1

### After building the list, create an index array

```
lit_t *list = malloc(n * sizeof(list_t *));int n = 0;
       for (p=\text{top}; p!=\text{0}; p=\text{p}->next) {
          list[n++] = p }
```
#### List nodes can now be accessed via list array for  $(i=0;i {$  $list[i].a = list[i].a*x;$ }

SLIDE 37 Geir Johansen May 13, 2003 **CUG 2003** / Columbus, Ohio, USA

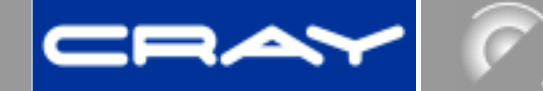

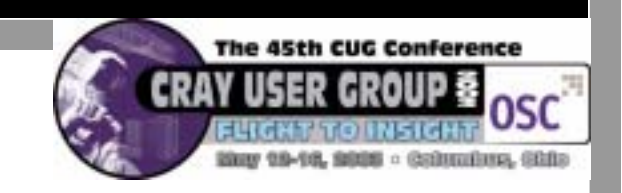

# Linked list alternative 2

## Use an expanding array of structs

```
struct list *new_node(void) {
```

```
if (count >= max) {
   max += 10000;list = realloc(list,max*sizeof(struct list));
 }
```

```
 return &list[count++];
```

```
}
```
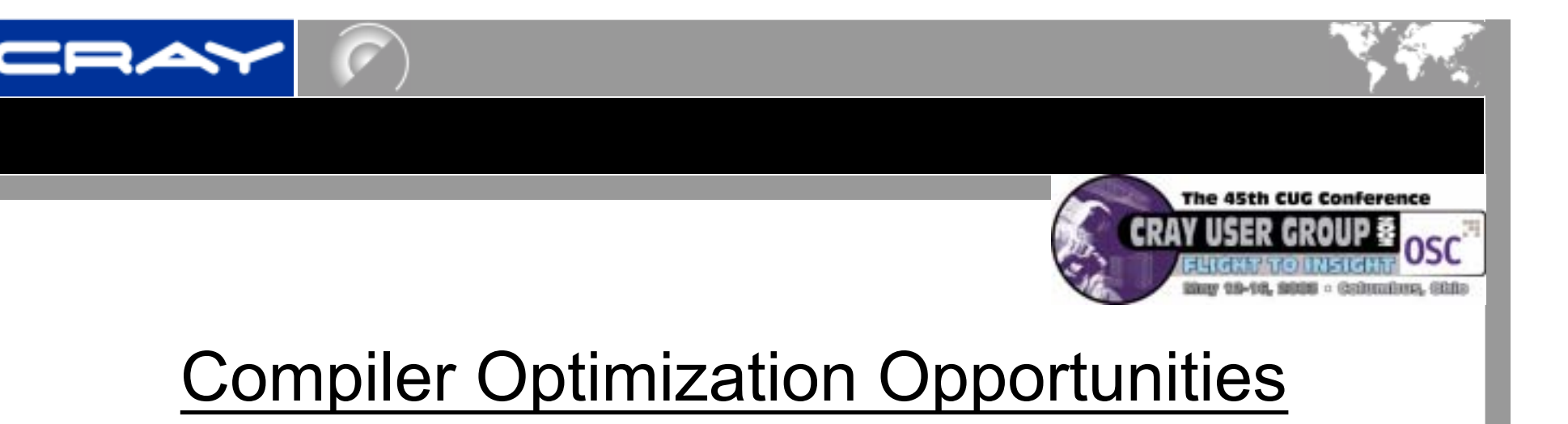

- • Better optimization when restrict pointers are used
- • Inlining from another C/C++ source (and binary) file
- •Better listing information
- •Optimize C++ Standard Library

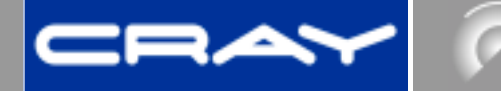

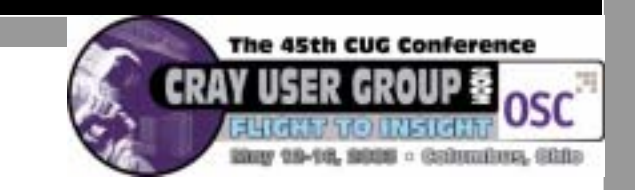

# **Nuggets**

- Use restricted pointers to reduce ambiguous aliasing
- • Use of VLAs in routines can improve performance
- Avoid C++
- •• If using C++, be sure to inline